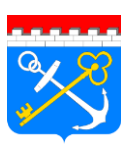

Администрация Ленинградской области

Комитет государственного строительного надзора и государственной экспертизы Ленинградской области

#### **Государственное автономное учреждение «Управление государственной экспертизы Ленинградской области» (ГАУ «Леноблгосэкспертиза»)**

ИНН/КПП 4700000395\470301001 Юридический адрес: 188643, Ленинградская обл., г. Всеволожск, Всеволожский пр., д.29 Почтовый адрес: 195112, Санкт-Петербург, Малоохтинский пр., д.68, лит. А, оф. 311 http:// www.loexp.ru Тел.333-47-63, ф. 333-20-93

> Приложение к распоряжению государственного автономного учреждения «Управление государственной экспертизы Ленинградской области» от «8» декабря 2015 года № 92 о/д

### **Инструкция по составлению экспликаций колодцев**

### **подземных коммуникаций в электронном виде**

### **1. Введение**

- 1.1 Инструкция устанавливает требования к составлению экспликаций (каталогов) колодцев подземных коммуникаций, поступающих в Фонд инженерных изысканий Ленинградской области (далее – Фонд) и обеспечивает единообразие содержания и формы представления материалов, поступающих из различных источников.
- 1.2 Настоящая инструкция составлена на основании:
	- $-CII$  47.13330.2012. Свод правил. Инженерные изыскания для строительства. Основные положения. Актуализированная редакция СНиП 11-02-96;
	- Свода правил (СП 11-104-97). Инженерно-геодезические изыскания для строительства. Часть II. Выполнение съемки подземных коммуникаций при инженерно-геодезических изысканиях для строительства;
	- ГКИНП-35. Инструкция по съемке и составлению планов подземных коммуникаций (Главное управление геодезии и картографии при Совете Министров СССР), М., «Недра», 1978, 44с.

### **2. Основные положения**

- 2.1 Экспликации (каталоги) колодцев подземных коммуникаций в электронном виде передаются в Фонд в составе материалов завершенных инженерногеодезических изысканий
- 2.2 Экспликации (каталоги) колодцев подземных коммуникаций в электронном виде составляются (заполняются) отдельно на каждый планшет масштаба 1:500 и 1:1000 при наличии колодцев подземных коммуникаций в границах выполняемой топографической съемки
- 2.3 Копии на бумажной основе экспликаций (каталогов) колодцев подземных коммуникаций, составленных в электронном виде, прилагаются к техническому отчету

## **3. Основные требования к электронному файлу экспликаций (каталогов) колодцев подземных коммуникаций**

- 3.1 Формат файла Excel 97-2003
- 3.2 Файлу экспликации (каталога) колодцев подземных коммуникаций в электронном виде присваивается имя, идентичное имени файла соответствующего планшета (цифрового топографического плана)
- 3.3 При составлении цифрового топографического плана в системе координат, не предусматривающей планшетную разбивку, составляется единая экспликация

(каталог) колодцев подземных коммуникаций в электронном виде на весь объект с помощью сквозной нумерации.

## **4. Требования к составлению экспликаций (каталогов) колодцев подземных коммуникаций в электронном виде**

- 4.1 Экспликация ведется на одном листе Excel (или другой совместимой программы)
- 4.2 При составлении экспликации (каталога) колодцев подземных коммуникаций в электронном виде на планшете нумерация колодцев производится по следующей классификации: каждому квадрату планшета соответственная нумерация от 1-10, 11-20, …241-250
- 4.3 Нумерация колодцев и труб производится строго горизонтально
- 4.4 При составлении экспликации (каталога) колодцев подземных коммуникаций в электронном виде нумерация труб в колодце и соответствующая ей нумерация труб на цифровом топографическом плане производится при количестве труб в колодце более двух. Тем не менее номер трубы в электронной экспликации заносится, начиная с 1
- 4.5 Нумерация производится следующим образом:
- Для самотечной канализации первая входящая труба, вторая исходящая, последующие – далее по часовой стрелке;
- Для всех прочих подземных сетей от северного направления по часовой стрелке.

# **5. Требования к формату данных в файле экспликаций (каталогов) колодцев подземных коммуникаций в электронном виде**

- 5.1 Используемый Шрифт
	- 5.1.1 Во всем файле используется шрифт Times New Roman
	- 5.1.2 Высота текста за исключением колонки «Примечания» 11
	- 5.1.3 Высота текста в колонке «Примечания» 10
- 5.2 Описание
	- 5.2.1 Описание каждого нового узла начинается с новой строки
	- 5.2.2 Описание каждой трубы колодца ведется в отдельной строке (описание
	- трубы №1 ведется в строке описания узла)
- 5.3 Нумерация узлов

5.3.1 Нумерация узлов ведется сверху вниз в порядке возрастания

5.3.2 При планшетной нарезке используется нумерация по квадратам

5.3.3 В случае превышения допустимых номеров в квадрате номерам присваивается индекс в виде букв русского алфавита по порядку

*Пример: 101а; 102а*

5.3.4 При добавлении новых узлов в экспликацию, строки вставляются в соответствующее положение по порядку нумерации узлов.

5.4 Характеристики камер с колодцами

5.4.1 Характеристику камеры указывают в строке описания первого узла

5.4.2 Входящие в состав камеры колодцы показывают без характеристик, в том случае если они не имеют уникальные характеристики

5.4.3 Нумерация колодцев в камере

5.4.3.1 Все колодцы, входящие в состав камеры нумеруются по порядку

5.4.3.2 В том случае если экспликация делится на планшеты и часть колодцев попадает на другой планшет, в примечаниях к первому колодцу необходимо указать номера колодцев и имя экспликации, с которыми имеется связь. Примечания дают как в одной, так и в другой экспликации.

*Пример: связь с колодцами 33, 34 в экспликации 1256-11-12*

5.4.3.3 В том случае если колодцы попадают в разные квадраты нумерации, в примечаниях указывают номера колодцев, с которыми имеется связь.

*Пример: связь с колодцами 11, 12. Примечания дают у каждого первого узла в разной нумерации*

5.5 Формат данных в таблице

5.5.1 Каждая ячейка таблицы должна быть уникальной, недопустимо объединять ячейки

5.5.2 Не допускается объединять описание нескольких труб в одной строке, даже если их характеристики идентичны

5.5.3 Недопустимо хранить какую-либо информацию за пределами области экспликации

5.5.4 Формат всех ячеек – «Текстовый»

5.5.5 Выравнивание в ячейках – «Переносить по словам»

5.5.6 Ячейки не могут содержать перевод строки. Перевод строк может осуществляется только за счет настройки ячейки

5.5.7 Цвет фона для всех ячеек - нет цвета